STARBROCANTE ORGANISATION DE BROCANTES ET DE VIDE-GRENIERS 06 36 72 72 54

 $\overline{\phantom{a}}$ 

[Tapez une citation prise de de document ou la provincie de la provincie de la provincie de la provincie de la provincie de la provincie <br>La provincie de la provincie de la provincie de la provincie de la provincie de la provincie de la provincie d

synthèse d'un passage intéressant. Vous

**O ALIMENTAIRES INTERDITS !!** 

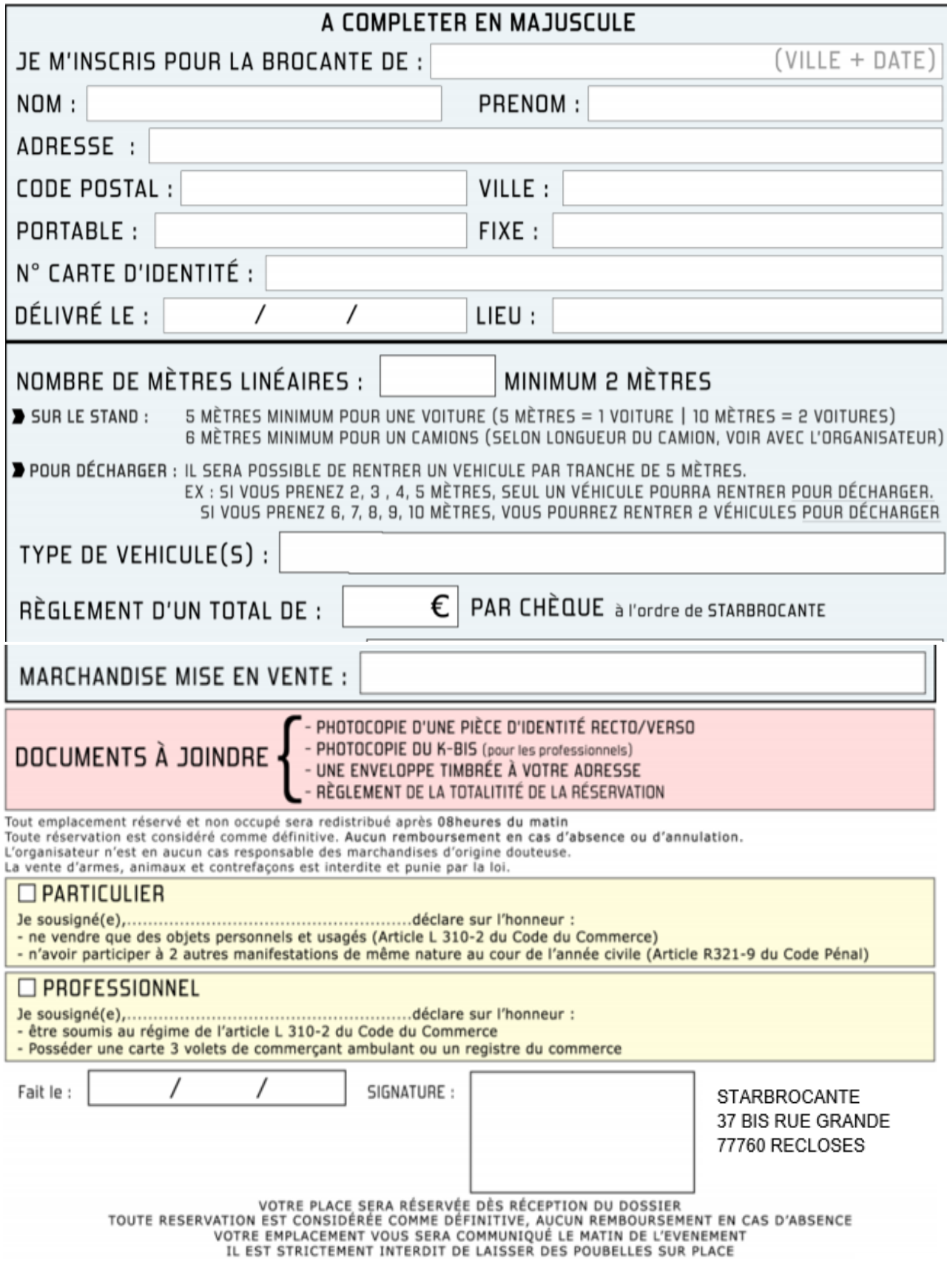